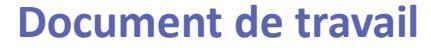

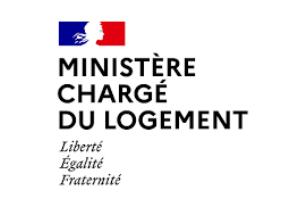

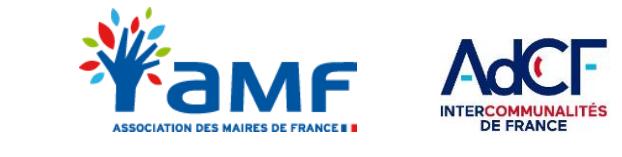

## **DEMAT.ADS – LES CONSULTATIONS DEMATERIALISEES Le kit services consultables**

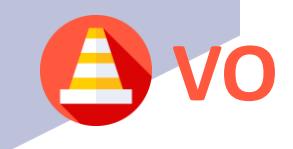

*Mars 2022*

*Les modalités de consultation dans le cadre des DAU font partie du périmètre du programme Démat.ADS. Ce Kit est à destination des services consultables. Il a pour objectif de vous permettre d'appréhender et de maîtriser les grands principes de la dématérialisation et les solutions s'offrant à vous pour la mettre en place.* 

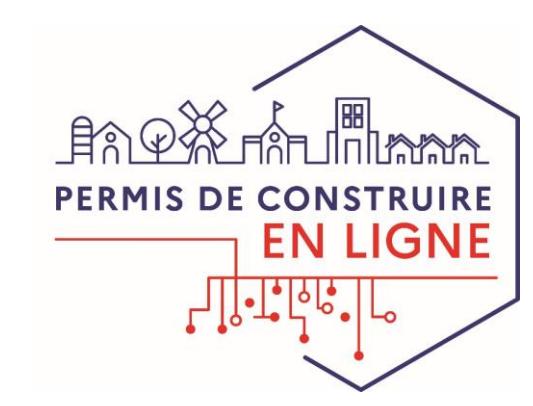

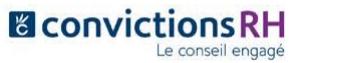

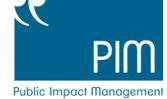

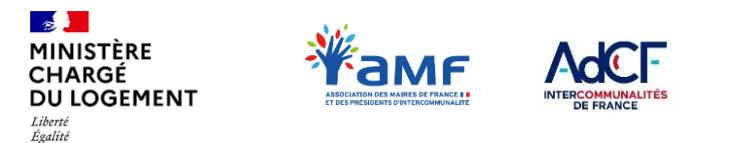

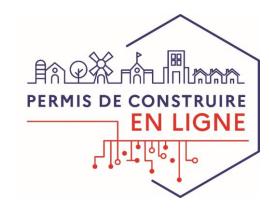

## **COMMENT UTILISER LE KIT SERVICES CONSULTABLES ?**

Dans un premier temps, découvrez « Les différentes solutions de dématérialisation des consultations » pour identifier **celle qui sera adaptée à votre situation. Trois cas de figure sont possibles :** KIT

## **Vous utilisez vos propres outils, raccordés à PLAT'AU**

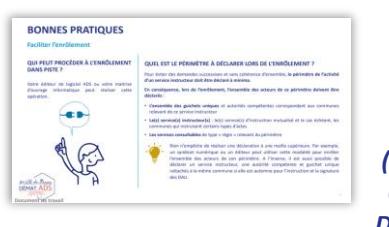

Fraternité

**Notice de l'enrôlement à PLAT'AU** *(document disponible sur OSMOSE dans le dossier DDT(M) – Plan de bascule)*

H. **Fame** Les fondements de PLAT. Guide de<br>Prise en main<br>technique de<br>PLAT'AU **MAT ADS**  **PLAT'AU – Guide de prise en main technique**  *(document disponible sur OSMOSE dans le dossier Partenaires informatiques)*

**Prenez connaissance du document « documentation de référence AVIS'AU » pour connaître les étapes à suivre pour réaliser votre demande d'enrôlement et traiter une consultation sur AVIS'AU.**

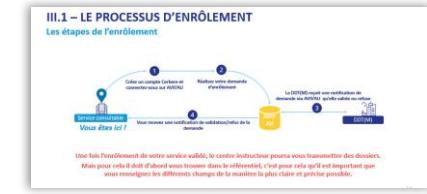

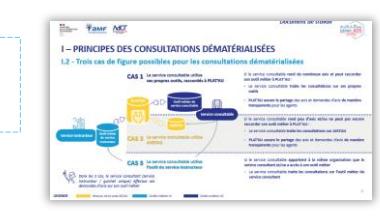

**Vous utilisez AVIS'AU Vous utilisez le module de gestion fourni par l'éditeur de la collectivité à l'origine de la consultation**

> Vous devez vous coordonner avec votre service instructeur pour s'assurer :

- Qu'il peut accéder à l'outil
- Que le service instructeur peut lui envoyer des demandes d'avis

**XALIAY R. H. H. And LATE** 

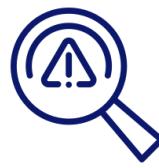

**Consultez la FAQ du Kit pour trouver une réponse à vos questions éventuelles sur la dématérialisation des consultations** et partagez vos questionnements sur l'espace Démat.ADS OSMOSE. KIT

KIT